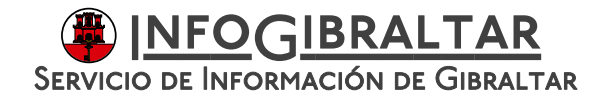

## Aviso

### *InfoGibraltar*

## **La Autoridad Sanitaria de Gibraltar recomienda a los trabajadores transfronterizos el uso de la aplicación móvil para rastrear el Covid‐19**

• **La app está ya disponible tanto para iPhone como para Android**

Gibraltar, 25 de junio de 2020

El rastreo de los contactos de las personas diagnosticadas de Covid‐19 desempeña un papel fundamental en el control de la expansión del virus. Así lo considera la Autoridad Sanitaria de Gibraltar (Gibraltar Health Authority, GHA, por sus siglas en inglés), que recomienda a los trabajadores transfronterizos que utilicen en sus móviles la aplicación de rastreo Beat Covid Gibraltar. Dado que con el fin del confinamiento muchos de estos trabajadores vuelven a sus puestos en el Peñón, los responsables de salud consideran "imprescindible" la utilización de todas las medidas necesarias para impedir nuevos contagios.

En palabras del Director Médico de la Autoridad Sanitaria de Gibraltar, el doctor Krishna Rawal, "en este momento la lucha contra el virus es, esencialmente, un ejercicio de responsabilidad más que una cuestión de restricciones, por lo que hacemos extensivo a los trabajadores transfronterizos el llamamiento para que descarguen y activen esta app, porque así cuidarán de ellos mismos, cuidarán de sus compañeros y estarán protegiendo a sus seres queridos".

La aplicación, que usa tecnología bluetooth, estaba disponible solo en la Apple Store desde hace una semana, pero además ya lo está también, en versión Android, en la Play Store de Google. Para su utilización, el usuario solo necesita descargar en su teléfono móvil la app si reside en Gibraltar. Si el usuario reside fuera de Gibraltar, para la instalación ha de entrar desde su móvil a la web https://www.gibraltar.gov.gi/beatcovidapp y, desde allí, pulsar el botón de descarga "*Download on the App Store*" (en Apple) o "*Get in on Google Play*" (en Android).

No es necesario activar el bluetooth, ya que se pone en marcha automáticamente una vez terminada la instalación, que ha sido diseñada para que el consumo de energía sea el mínimo posible.

Si una persona diese positivo en el test de Covid‐19, deberá abrir la aplicación y pulsar el botón "*I have tested positive*" ("He dado positivo". Ver anexo). A continuación, se le pedirá que introduzca el código que la GHA le habrá asignado. El sistema, entonces, enviará notificaciones a través del móvil a quienes hayan estado en contacto con esta persona, avisándoles para que se hagan una prueba.

"Por ello es tan importante que todos, tanto gibraltareños como trabajadores transfronterizos, estemos concienciados de la importancia de usar esta aplicación y así informar de que hemos dado positivo. Porque hacerlo, salva vidas", ha recalcado Rawal.

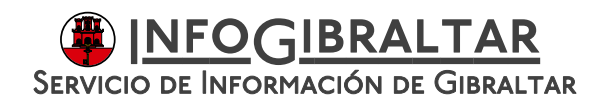

## Aviso

La privacidad está garantizada, ya que se usa tecnología bluetooth para efectuar los rastreos, de manera que se elaboran algoritmos basados en la fuerza de la señal recibida. En ningún caso, se almacenan datos de ubicación, información personal, detalles sobre los síntomas, ni detalles sobre la identidad.

## **Nota a redactores:**

### **Esta es una información elaborada por el Servicio de Información de Gibraltar.**

Para cualquier ampliación de esta información, rogamos contacte con Servicio de Información de Gibraltar

Miguel Vermehren, Madrid, miguel@infogibraltar.com, Tel 609 004 166 Sandra Balvín, Campo de Gibraltar, sandra@infogibraltar.com, Tel 637 617 757 Eva Reyes Borrego, Campo de Gibraltar, eva@infogibraltar.com, Tel 619 778 498

Web: www.infogibraltar.com, web en inglés: www.gibraltar.gov.gi/press Twitter: @InfoGibraltar

# ANEXO

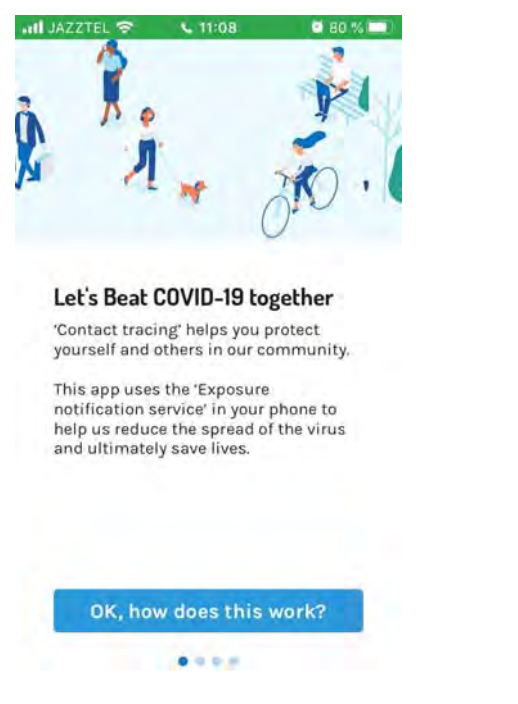

## **Venzamos a COVID‐19 juntos**

El "rastreo de contactos" te ayuda <sup>a</sup> protegerte <sup>a</sup> ti mismo y <sup>a</sup> otros en nuestra comunidad.

Esta aplicación utiliza el servicio de notificación de exposición de tu teléfono para ayudarnos <sup>a</sup> reducir la propagación del virus y, en última instancia, <sup>a</sup> salvar vidas.

**Bien, ¿cómo funciona esto?**

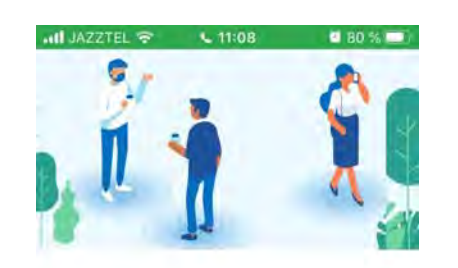

#### **Contact tracing**

This app uses the bluetooth technology in your phone to track other phones you come into contact with.

You will be notified if you have been in close contact with someone who has tested positive for the virus.

If you are diagnosed positive yourself, we will ask you to upload the data collected from this device to help protect others.

Does this affect my privacy?  $= 0 + 1$ 

### **Rastreo de contactos**

Esta aplicación utiliza la tecnología bluetooth de tu teléfono para rastrear otros teléfonos con los que entres en contacto.

Se te notificará si has estado en contacto cercano con alguien que haya dado positivo en el test del virus.

Si tú mismo das positivo, te pediremos que cargues los datos recopilados de este dispositivo para ayudar <sup>a</sup> proteger <sup>a</sup> los demás.

**¿Afecta esto <sup>a</sup> mi privacidad?**

# ANEXO

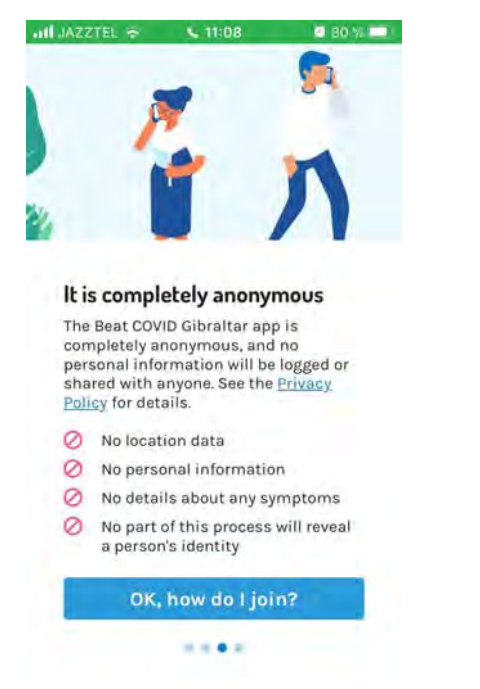

## **Es completamente anónimo**

La aplicación Beat COVID Gibraltar es completamente anónima, y ninguna información personal será registrada <sup>o</sup> compartida con nadie. Consulte la Política de Privacidad para más detalles.

- $\bullet$ No hay datos de localización
- $\bullet$ No hay información personal
- $\bullet$ • No hay detalles sobre ningún síntoma
- $\bullet$  Ninguna parte de este proceso revelará la identidad de ninguna persona

### **Activación:**

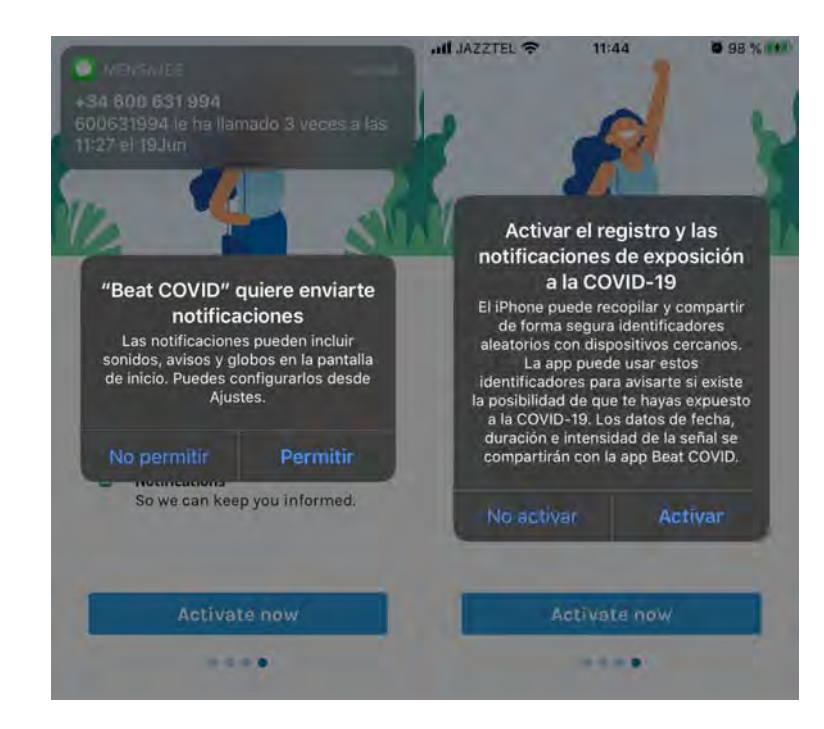

# ANEXO

### **He dado positivo en la prueba Covid‐19:**

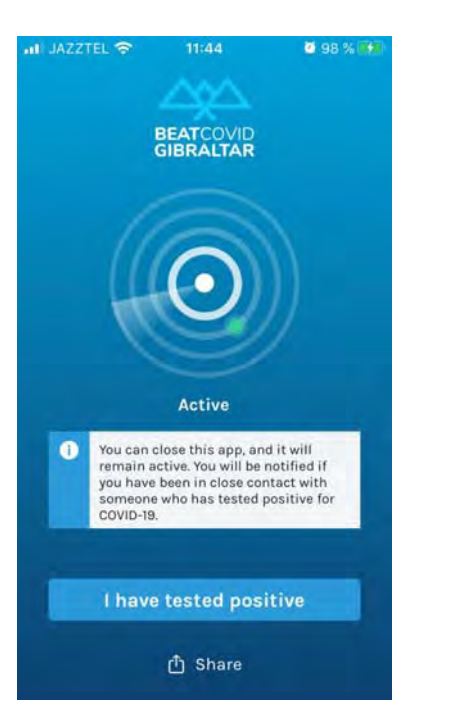

Pulsar la tecla "I have tested positive" que pedirá el código de la Autoridad Sanitaria de Gibraltar.

A partir de ahí, la aplicación enviará mensajes <sup>a</sup> aquellas personas con las que el usuario haya tenido contacto cercano y prolongado para que se hagan la prueba Covid‐19.

No se divulgará ningún dato de carácter personal.